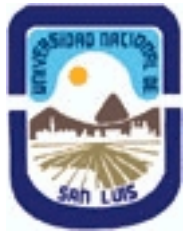

**Ministerio de Cultura y Educación Universidad Nacional de San Luis Facultad de Turismo y Urbanismo Departamento: Turismo Area: Area de Formación General**

# **(Programa del año 2020) (Programa en trámite de aprobación) (Presentado el 08/11/2020 17:54:23)**

### **I - Oferta Académica**

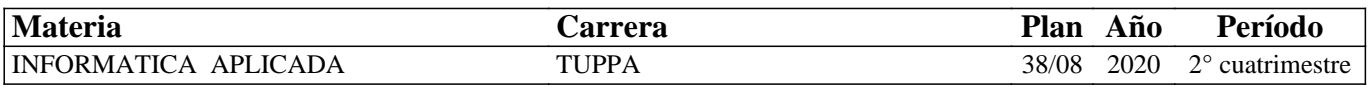

### **II - Equipo Docente**

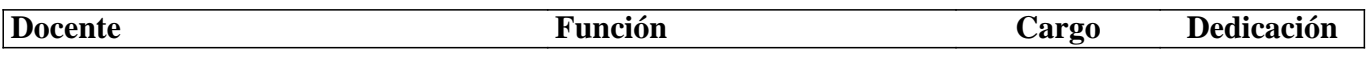

### **III - Características del Curso**

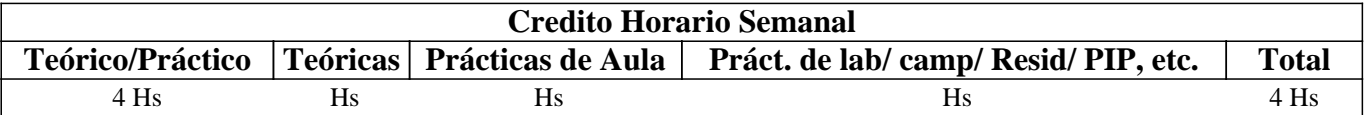

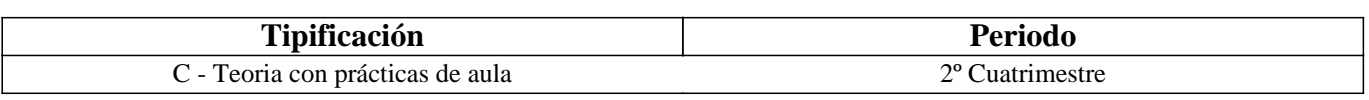

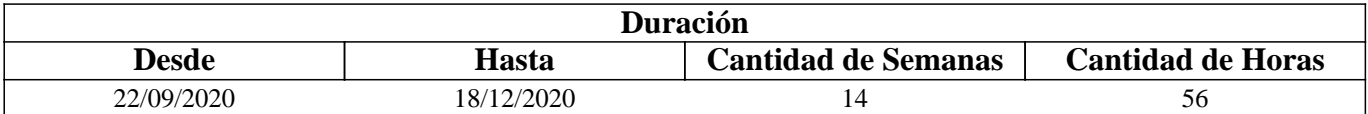

# **IV - Fundamentación**

La informática es transversal a todo lo que nos rodea diariamente, es indispensable para trabajar, para estudiar, para comunicarse. Actualmente las empresas están total o parcialmente informatizadas, esto implica que saber usar los programas es indispensable

para tener existo. Resulta necesario estar informados, informatizados y actualizados ante un presente en el que la tecnología avanza minuto a minuto.

Es importante obtener determinadas habilidades y conocimientos de Informática, saber cuáles son los programas disponibles para aplicarlos como herramienta de trabajo, dominar los servicios relacionados con las TIC y adquirir ciertas destrezas en el uso de Internet, lo

que resulta necesario para lograr un óptimo desempeño en las tareas habituales de un buen profesional.

# **V - Objetivos / Resultados de Aprendizaje**

#### Que el alumno logre:

- Integrar el recurso informático a su proceso de formación.

- Manejar satisfactoriamente la computadora por medio de un sistema operativo.

- Utilizar y crear documentos en procesador de textos y en hojas de cálculo.

- Crear presentaciones multimedia que expongan una información y publicaciones gráficas

- Aplicar los servicios que ofrece Internet como recurso de trabajo.

# **VI - Contenidos**

## **UNIDAD 1: LA COMPUTADORA**

Definición y función. Clasificación de las computadoras. Hardware: elementos de la CPU y tipos de periféricos. Tipos de

computadoras según su tamaño y según su función. Software: de base y de aplicación. Sistemas operativos. Funciones y componentes. El escritorio. Tipos de ventanas. Administración y manejo de la información. Carpetas y tipos de archivos.

### **UNIDAD 2 – PROCESADOR DE TEXTOS**

Elementos de la pantalla principal. Creación y manipulación de documentos. Opciones de formato y edición. Notas al pie. Viñetas y numeración. Elementos para destacar párrafos y textos. Inserción de Tablas. Edición de Imágenes. Formas. Organigramas y esquemas. Creación de informes. Estilos. Formularios. Plantillas. Gráficos Smart Art. Creación de tabla de contendidos.

### **UNIDAD 3 - PLANILLA DE CÁLCULO**

Definición. Área de trabajo. Manipulación de celdas. Tipos de datos. Fórmulas matemáticas. Funciones. Simples y anidadas. Referencias relativas y absolutas. Funciones matemáticas, estadísticas, lógicas, de búsqueda y referencia. Inserción de Gráficos. Diseño de Bases de datos. Filtros. Formato condicional. Validación de celdas. Hipervínculos. Relacionar libros de manera automática

### **UNIDAD 4 - PRESENTACIONES MULTIMEDIALES**

Entorno de trabajo. Manejo de objetos. Diseño. Texto, imagen, tablas, gráficos y diagramas. Barra de dibujo. Reglas y guías. Elementos multimedia. Insertar sonidos, videos y voz en off. Animaciones y transiciones. Presentaciones secuenciales con multimedia. Guardar en diferentes formatos. Diferencias entre proyecto y presentación

### **UNIDAD 5 - DISEÑO DE PUBLICACIONES GRÁFICAS**

Panel de tareas. Diseño, combinación de colores y fuentes. Insertar, eliminar y mover páginas. Opciones de visualización. Edición de textos, de imágenes, de tablas y objetos. Creación de elementos de páginas, formas y anuncios. Guardar en diferentes formatos. Configurar la impresión. Verificador de diseño. Imprimir una publicación.

### **UNIDAD 6 - INTERNET**

Definición y función. Características. Reseña histórica. Funcionamiento. Protocolos TCP/IP. Estructura. La gobernanza de Internet. Clasificación de redes. Intranet y Extranet. Nombres y tipos de dominio. La Web 1.0, la Web 2.0 y la Web semántica o 3.0. Internet de las cosas. Aplicaciones de la Web 2.0

# **VII - Plan de Trabajos Prácticos**

La evaluación práctica será continua con ejercicios individuales propuestos en el cuaderno de ejercicios. Los siguientes trabajos prácticos de cierre llevan calificación.

- Trabajo Práctico N° 1: Investigación, creación y edición de un informe en procesador de textos, utilizando estrategias de búsqueda en la web, y las opciones vistas en la práctica

- Trabajo Práctico N° 2: Creación de una planilla de cálculo, referida a una empresa de productos referidos a las aromáticas, donde se incluyan todas las funciones y opciones vistas en la práctica.

- Trabajo Práctico Nº 3: Diseño de una presentación multimedia para la promoción de un producto, más el diseño de folletería y/o catálogos, sobre los mismos productos de la empresa creada en la planilla de cálculo.

- Trabajo Práctico N° 4: Utilizar una aplicación de la web 2.0, para presentar la empresa de productos referida a su profesión.

# **VIII - Regimen de Aprobación**

Para la APROBACIÓN de la asignatura la calificación surgirá de un promedio ponderado de la presentación de los 4 trabajos prácticos y 2 parciales. Logrando la PROMOCIÓN aquellos alumnos que aprueben de PRIMERA INSTANCIA los prácticos y los parciales con una nota mayor o igual a 7 (siete) y la REGULARIDAD aquellos alumnos que aprueben con un valor menor a 7 (siete) y mayor o igual a 4 (cuatro), teniendo la oportunidad de recuperar las actividades en 2 diferentes instancias para mantener la regularidad, de lo contrario su condición será de LIBRE. Para los alumnos PROMOCIONALES la asistencia a clase debe ser de un 80 % del total de las horas en el cuatrimestre. Siendo de un 70 % para los alumnos

REGULARES. En caso de no cumplir con este requisito el alumno quedara LIBRE. Los alumnos regulares deberán rendir un EXAMEN ORAL, los alumnos libres un EXAMEN ORAL y ESCRITO con presentación de todos los TRABAJOS PRACTICOS y a los alumnos PROMOCIONALES se les promediará las notas logradas en el trascurso del cuatrimestre

## **IX - Bibliografía Básica**

**[1]** - Margarita Barrera (2010). Ofimática profesional Word 2010. Ediciones Eni.Barcelona.

**[2]** - Anna Sánchez (2010). Ofimática profesional Excel 2010 – Ediciones Eni. Barcelona.

**[3]** - Catherine Guérois y Myriam Gris (2010). Ofimática profesional Power Point 2010. Ediciones Eni. Barcelona.

**[4]** - Carballeiro Gustavo, (2012). Computación Básica. Más de 150 actividades y consejos para usar las nuevas tecnologías. FOX ANDINA - Colección: Manual Users.

**[5]** - Casos prácticos de Excel aplicados a la gestión empresarial. Manual propiedad de Publicaciones Vértice. España. (versión virtual en Google Libros).

**[6]** - Nafria, Ismael y Turisverd (2007). Web 2.0: El Usuario, el nuevo rey de Internet. España. Ediciones Gestión 2000.

## **X - Bibliografia Complementaria**

**[1]** - Recursos en la web:

**[2]** Info jardín. Plantas aromáticas. Copyright © 2002-2017, infojardin.com.

**[3]** http://articulos.infojardin.com/aromaticas/aromaticas\_directorio.htm

## **XI - Resumen de Objetivos**

Integrar el recurso informático en el proceso de formación. Aplicar las herramientas ofimáticas y de Internet como recurso de trabajo.

# **XII - Resumen del Programa**

La computadora. Hardware y Software. Clasificación. Sistema operativo. Procesador de textos. Planillas de cálculo. Diseño de presentaciones multimediales y publicaciones gráficas. Internet.

# **XIII - Imprevistos**

En caso de continuar la modalidad de clases virtuales, se utilizará el aula virtual de la plataforma

educativa para el dictado, con clases teóricas y prácticas.

En caso de semi presencialidad las clases se dividirán en teóricas en aula virtual y prácticas en aula presencial.

- Plan de trabajos prácticos: se mantiene igual.

- Modalidad de evaluación: los estudiantes realizan una ejercitación guiada y luego presentan un trabajo práctico individual de cierre. Tienen un tiempo para realizar ejercicios y consultas, luego tienen otro tiempo para realizar y entregar el práctico de cierre. La modalidad es asincrónica. Cuentan con foros, mail y videoconferencias para realizar consultas.

- Régimen de aprobación: regularizan los estudiantes que presentan todos los trabajos prácticos y promocionan solamente los que logran una nota mayor o igual a 7. Los que no aprueban deben recuperar el práctico para logar la regularidad. No se toma asistencia en esta

modalidad, solo se tiene en cuenta la presentación de prácticos en tiempo y forma. Los alumnos que promocionan deben rendir un coloquio (en lo posible presencial).

### **XIV - Otros**

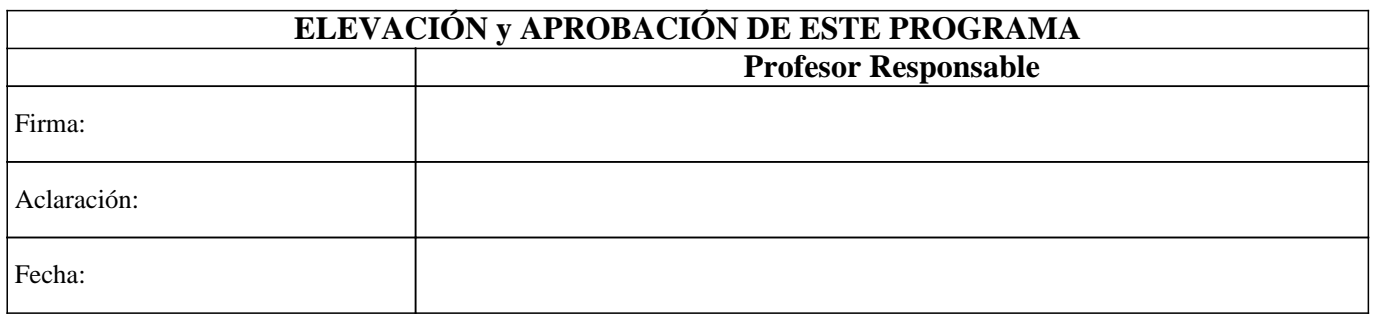